## **CIS042 Spreadsheet Applications \*Hybrid\* 41186/41187Lab Fall 2015 College of Alameda 4 units Th 1:00 PM – 2:30 PM A232 Late Start Class**

**Instructor:** M. T. Uy **Email:** [muy@peralta.edu](mailto:muy@peralta.edu) alameda.peralta.edu/manuel-uy **Office Phone:** 748-2389 **Office Location:** D225 **Office Hours:** Moodle Chat on M 10 - 11 AM, W 1:15 PM –2:15 PM, Moodle Chat on R 4 PM – 5 PM

**Textbook: Microsoft Excel 2013 Comprehensive** ISBN: **978-1-285-16933-0** Parsons|Oja|Ageloff|Carey|Desjardins, Publisher: Cengage Learning

**Course Descriptions:** Introduction to principles of electronic spreadsheet using features available with currently popular spreadsheet software. Students have weekly online assignments which I monitor and grade in Moodle, meet with me once a week in class for presentation and Q&A, and they also communicate with me by email, the char room and forum in Moodle, or office hours.

**Student Learning Outcome:** Shown at the bottom and the next page.

#### **Week/Date Assigned Readings and Homework and Exams**

- **01: 08/27** Prior to start of class
- **02: 09/03** Prior to start of class
- **03: 09/10** Prior to start of class
- **04: 09/17** Prior to start of class
- **05: 09/24** Prior to start of class
- **06: 10/01** Prior to start of class
- **07: 10/08** Prior to start of class
- **08: 10/15 Orientation and Tutorial 1** SP Customer Order Form **due 10/28**
- **09: 10/22** Tutorial 2 Formatting Workbook Text and Data **due 11/04**
- **10: 10/29** Tutorial 3 Calculating Data with formulas and Functions **due 11/11**
- **11: 11/05** Tutorial 4 Analyzing and Charting financial Data **due 11/19**
- **12: 11/12** Tutorial 5 Working With Excel Tables, PivotTables, & PivotCharts **due 11/25**
- **13: 11/19** Tutorial 6 Managing Multiple Worksheets and Workbooks **Lab due 12/02**
- **14: 11/26 Thanksgiving Day Holiday 11/26**
- **15: 12/03** Tutorial 7 Developing an Excel Applications **Lab due 12/11**
- **16: 12/10** Final Exam Review

### **17: 12/17 1-hour Final Exam on Tutorials 1 through 7 on 12/17/2015 Thursday at 1:15 PM**

**Grading Policy (No make-up exams, no make-up homework,** and **no incomplete grades will be allowed)**

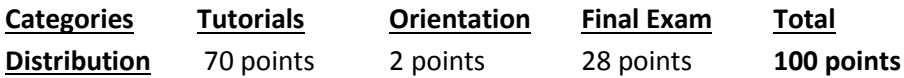

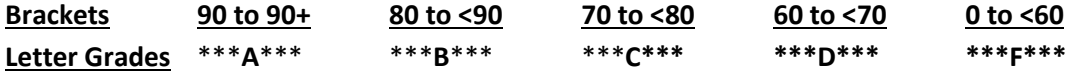

**Student Learning Outcomes:**

# **CIS 42 – Spreadsheet Applications Student Learning Outcomes**

# **1. Electronic Worksheet & Chart**

**Demonstrate comprehension of the basic principles of creating and modifying an electronic spreadsheet with charts and including formulas and functions**

## **2. Maintaining a SpreadSheet**

**Competently maintain a spreadsheet**

### **3. Pivot Tables and Pivot charts**

**Demonstrate the ability to import data, work with Pivot Tables, Pivot Charts, and trendlines**

C042j5FOn rev10-09-2015